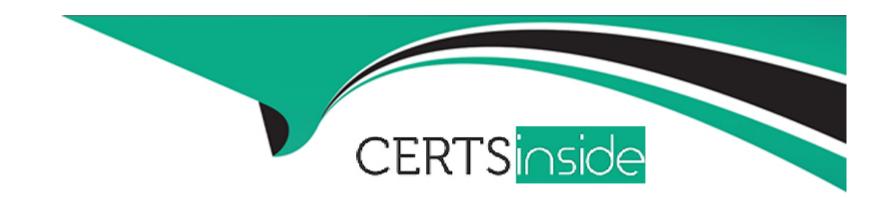

# Free Questions for CJE by certsinside

Shared by Underwood on 20-10-2022

For More Free Questions and Preparation Resources

**Check the Links on Last Page** 

#### **Question Type:** MultipleChoice

What's the difference between an upstream project and a downstream project?

#### **Options:**

- A- An upstream project has more build steps
- B- An upstream project triggers a downstream project.
- **C-** A downstream project produces no artifacts.
- D- A downstream project triggers an upstream project.

#### **Answer:**

В

#### **Explanation:**

The relationship between the projects is what determines downstream versus upstream. The upstream job triggers the downstream job, and vice versa.

#### **Question Type:** MultipleChoice

In a JUnit report, if we set the "Health report amplification factor" to 2 and there's a 1% failure, what's the health score?

#### **Options:**

**A-** 98%

**B-** 80%

**C-** 60%

**D-** 75%

#### **Answer:**

Α

#### **Explanation:**

You would take 100% then subtract (1%\*2), thus 98%.

**Question Type:** MultipleChoice

What do you need to configure an SSH agent?

#### **Options:**

- A- A username and password configured for the slave node
- B- SSH keys with the Master's pub key set as an authorized key on the agent node
- C- No special authorization setup
- **D-** None of these

#### **Answer:**

В

#### **Explanation:**

You'll need to configure key-based auth to utilize the SSH agent.

# **Question 4**

#### **Question Type:** MultipleChoice

How do you setup the GitHub Plugin Git hook from a Project Configuration Perspective?

#### **Options:**

- A- Set the 'Build Periodically' trigger, but you don't have to specify an interval
- B- None of these
- C- Set the 'GitHub hook trigger for GITScm polling' trigger
- D- Set the 'Poll scm' trigger, but you don't have to specify an interval

#### **Answer:**

C

#### **Question Type:** MultipleChoice

Which is a valid agent declaration?

#### **Options:**

- A- agent any
- B- agent { label 'Slave 1'}
- C- agent none
- D- All of these

#### **Answer:**

D

#### **Explanation:**

These are all valid invocations of agents in a Jenkinsfile.

|  | <b>Question</b> 7 | Γype: | Multi | pleChoice |
|--|-------------------|-------|-------|-----------|
|--|-------------------|-------|-------|-----------|

Where does the Jenkinsfile live?

#### **Options:**

- A- /var/lib/jenkins
- B- /etc/jenkins
- **C-** With your source code
- **D-** None of these

#### **Answer:**

С

#### **Explanation:**

The Jenkinsfile typically lives in the root of your project SCM repository.

### **To Get Premium Files for CJE Visit**

https://www.p2pexams.com/products/cje

### **For More Free Questions Visit**

https://www.p2pexams.com/cloudbees/pdf/cje

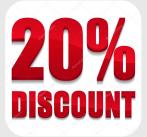